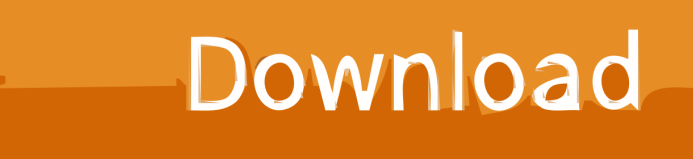

[How To Turn Off Google Talk For Mac](https://imgfil.com/1uaxso)

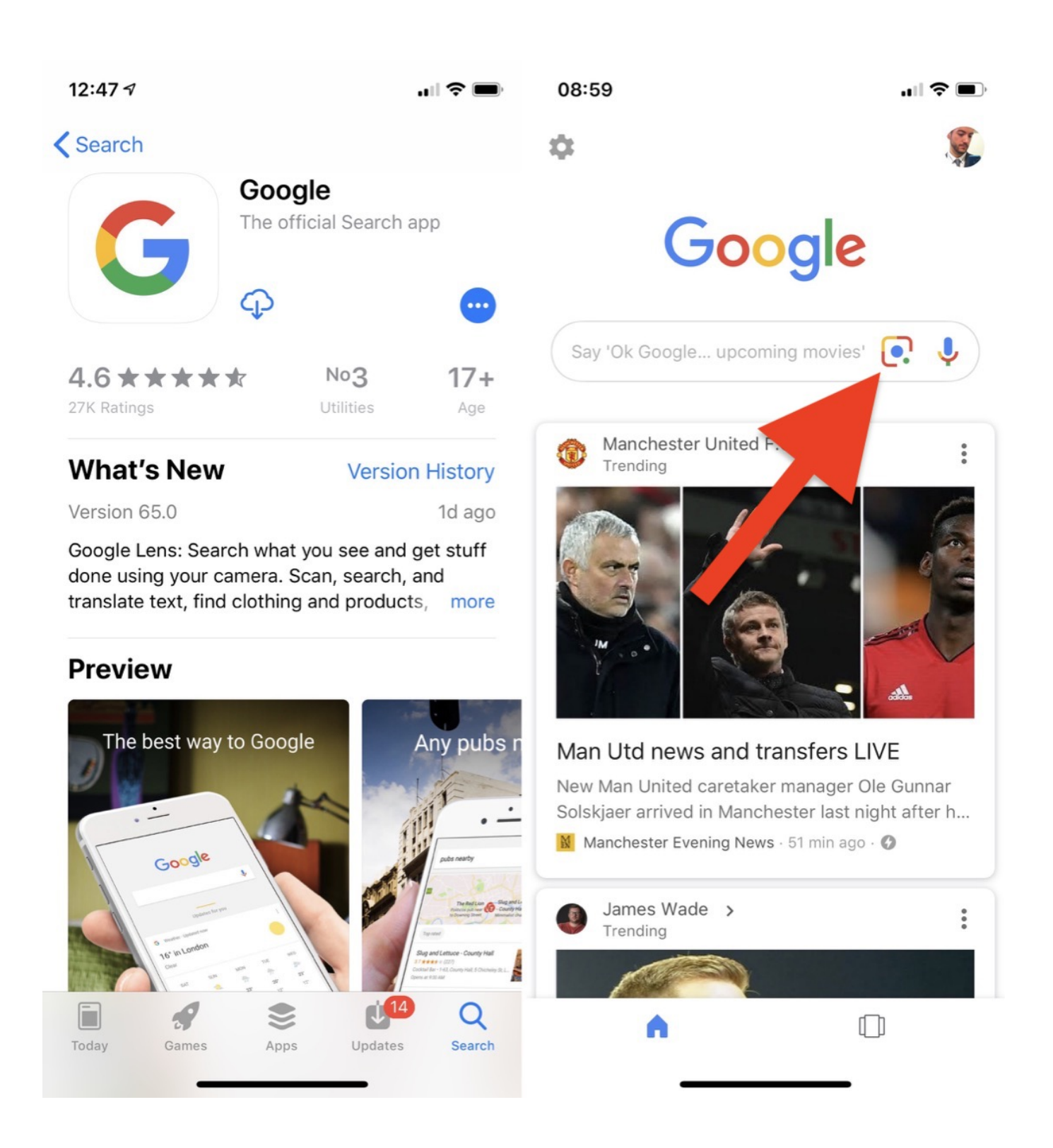

[How To Turn Off Google Talk For Mac](https://imgfil.com/1uaxso)

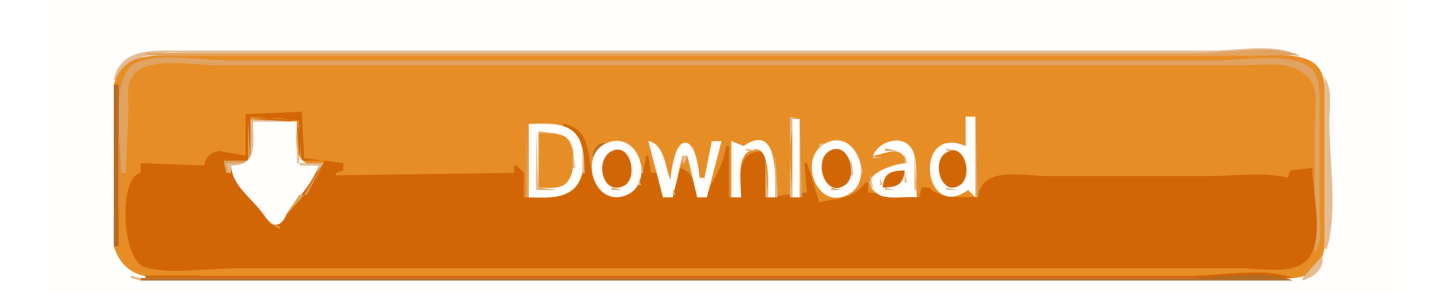

' • Click ' Extensions' to view the installed extensions that add features to Firefox, or click ' Plugins' to view plugins that add compatibility and functionality.. • Confirm by clicking Remove • Safari: • Choose Safari > Preferences • Click the Websites tab to see Plug-ins.

- 1. turn google talk off
- 2. how to turn off talkback on google pixel
- 3. how do i turn off google talkback

• Internet plug-ins installed on your computer appear on the left side of the Plug-ins panel.. • At the top right, click More > More tools > Extensions • On to the extension you want to remove, click Remove.. But I have been using th Google talk server since iChat 3 came out when you had to change the server name after adding the account.. To see if this is the case you can try disabling all plugins, add-ons, or extensions within your browser.. Same problems here – running Yosemite Was never an issue before, but since running that Google Security check (that gave you extra space), I'm hitting problems.

## **turn google talk off**

turn google talk off, turn google talkback off, how to turn off talkback on google pixel, how to turn off google talk on android, how do i turn off google talkback, how to turn on talking on google maps, ok google turn off talkback, how to turn off google talk to text, turn on google talk, turn on google talk back, turn off google talk to text, how to turn off google talkback, turn off google talk on android, turn off google talk authentication, turn on google talk on iphone, turn off google talk on iphone [Himalyaputra full tamil movie hd 1080p](https://www.mineola-ny.gov/sites/g/files/vyhlif3481/f/uploads/vom_color_zoning_map.pdf)

Realistically we would be speculating 7:18 pm Friday; September 26, 2014 Reading around the issue, it looks like Google is enforcing OAuth 2.. On Chrome for Mac you'll see "Voice search has been turned off Details" Clicking on "Details" on Mac or "Learn More" on Windows 7 takes you to a page entitled "Voice search and voice actions on Chrome" where you can read about how great Voice Search is and how to enable Ok Google but there is no information about turning the.. Select a plug-in to configure its website settings • ' Currently Open Websites' in Safari appear on the right side of the plug-ins sheet.. Can browser plugins and extensions affect my connection to Box? If you are encountering speed, upload, download, or various interface problem with Box it could be caused by a plugin, add-on, or extension that you have installed in your browser. [Ggp Nylon](https://meganmartinez3.doodlekit.com/blog/entry/13820191/ggp-nylon-thread-head-for-mac-samolodd) [Thread Head For Mac](https://meganmartinez3.doodlekit.com/blog/entry/13820191/ggp-nylon-thread-head-for-mac-samolodd)

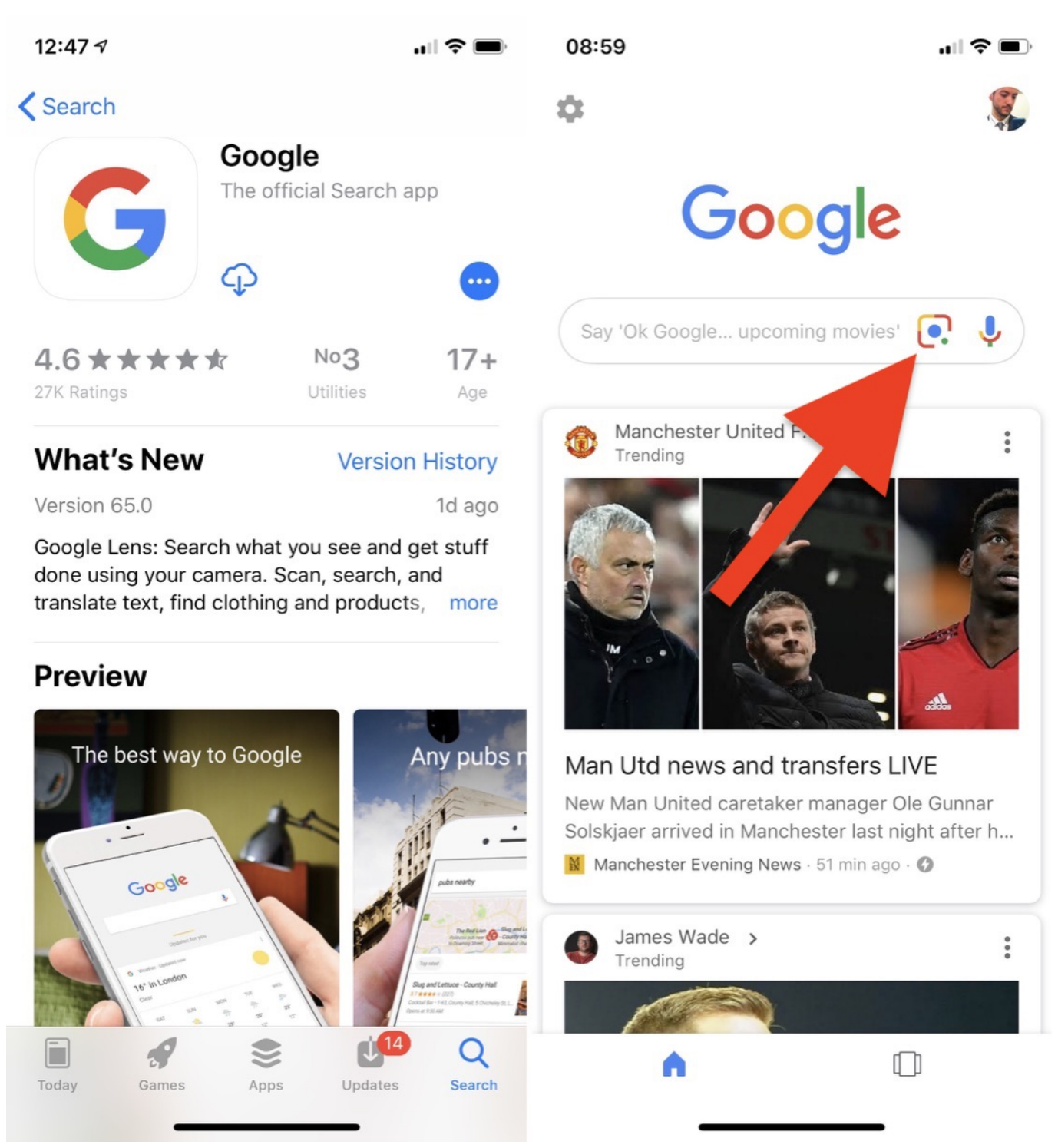

[Horseshoe Casino Job Fair Cincinnati](https://free-download-aunsoft-mts-m2ts-converter.simplecast.com/episodes/horseshoe-casino-job-fair-cincinnati)

## **how to turn off talkback on google pixel**

## [Autocad 2017 Mac Crack](http://muetinggesearch.rf.gd/Autocad_2017_Mac_Crack.pdf)

 Here are steps for various browsers: Microsoft Internet Explorer 11 and Later: • Follow the steps in this help article: Mozilla Firefox: • Click the orange ' Firefox' button in the top left-hand corner of the browser window and choose ' Add-ons' from the right column of the menu to open an Add-ons Manager tab in the active browser window.. • Find the add-on you want to disable and click its ' Disable' button • If you want to delete an extension entirely, click ' Remove.. • Remove the check from the

checkbox to disable the plugin Hi Matt, Whilst Google do have their eye on some third party apps across several platforms there is also the on-going issues between the two firms.. As to whether it is malicious in any sense is open to question As I have said (in another thread) I found the setting made but don't remember ever changing it. [Sooyoung Dating Agency Gift](https://brave-panini-55050e.netlify.app/Sooyoung-Dating-Agency-Gift.pdf)

## **how do i turn off google talkback**

[Omniplan For Mac](https://free-download-aunsoft-mts-m2ts-converter.simplecast.com/episodes/omniplan-for-mac)

• If you are using Windows XP, click on ' Tools' from the menu bar near the top of the browser window and choose ' Add-ons.. 0 token exchange on its own apps and protocols, which is something that Messages and other third-party apps (e.. ' • Restart Firefox to complete the process Google Chrome: • On your computer, open Chrome.. ' Configured Websites' may also appear here • You can select Ask, Off, On, and Run in Safe Mode for specific websites or select for ' When visiting other websites:'.. g Thunderbird) don't yet support So yes, turning on access for 'less secure apps' gets around it, and that does still use SSL to communicate with Google and so remains as secure as anything has been up to now; OAuth 2 would get around the requirement to send user name and password each time you check for mail (which could theoretically be intercepted by an SSL breach). 773a7aa168 [Teamviewer System Preferences Mac](https://hub.docker.com/r/quiwaspane/teamviewer-system-preferences-mac)

773a7aa168

[akoustik piano mac download](https://hub.docker.com/r/jumpnalthafi/akoustik-piano-mac-download)